## **DEFLER TECHNOLOGY TO POWER SUCCESS**

### Konica Minolta iSeries: Print Banners from PC

*This guide will go over how to print on banner paper from a PC.* 

#### **Printing on Banner Paper**

#### Printing on banner paper

This machine accommodates paper with a length of up to 47-1/4 inches (1,200 mm) in the Bypass Tray.

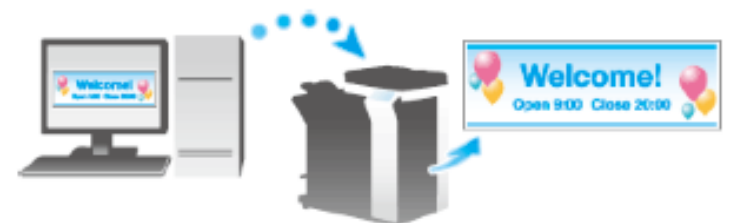

#### Printable paper

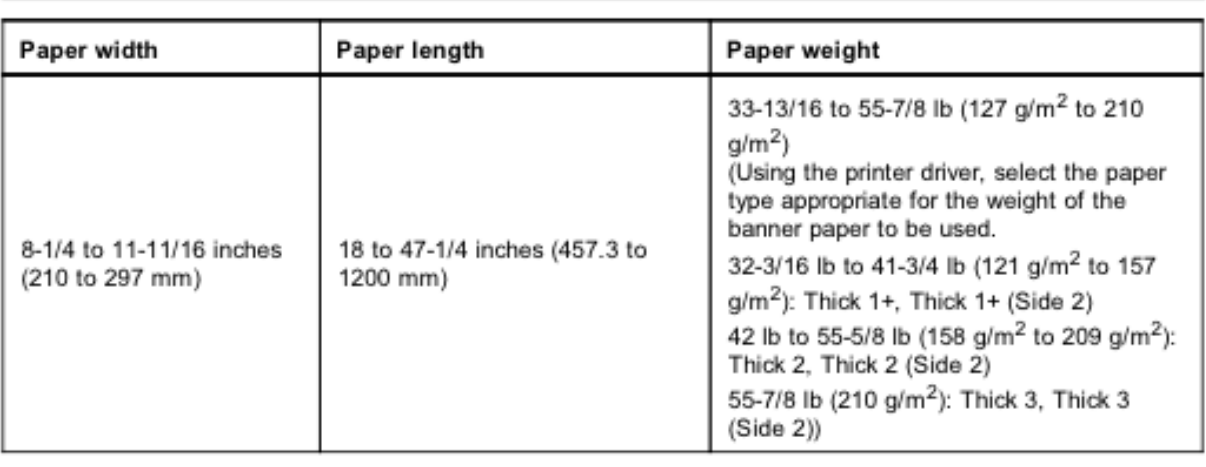

#### **Tips**

o When printing data on banner paper, select a paper type appropriate to the banner paper using the printer driver. Then, the [Paper Tray] is set to [Bypass Tray] and [Resolution] is fixed to [600dpi].

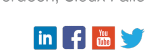

# **DEFLER TECHNOLOGY TO POWER SUCCESS**

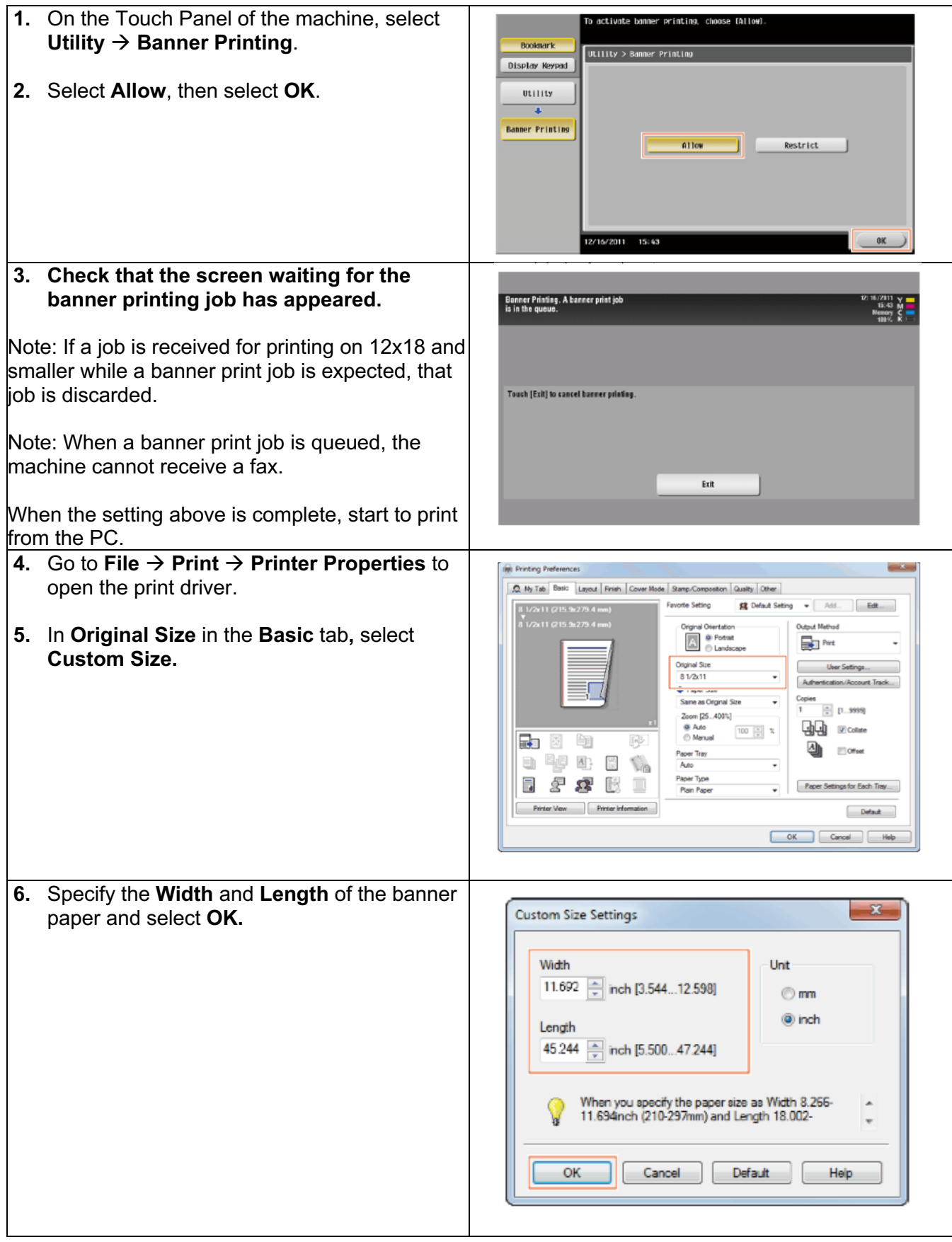

@2024 Loffler Companies MN: St. Louis Park; Duluth; Mankato; Rochester; St. Cloud; Willmar; Grand Rapids; Thief River Falls | WI: Eau Claire; La Crosse; Green Bay IA: Sioux City; Spencer | NE: Norfolk | ND: Fargo; Grand Forks | SD: Aberdeen; Sioux Falls

### **DEFLER TECHNOLOGY TO POWER SUCCESS**

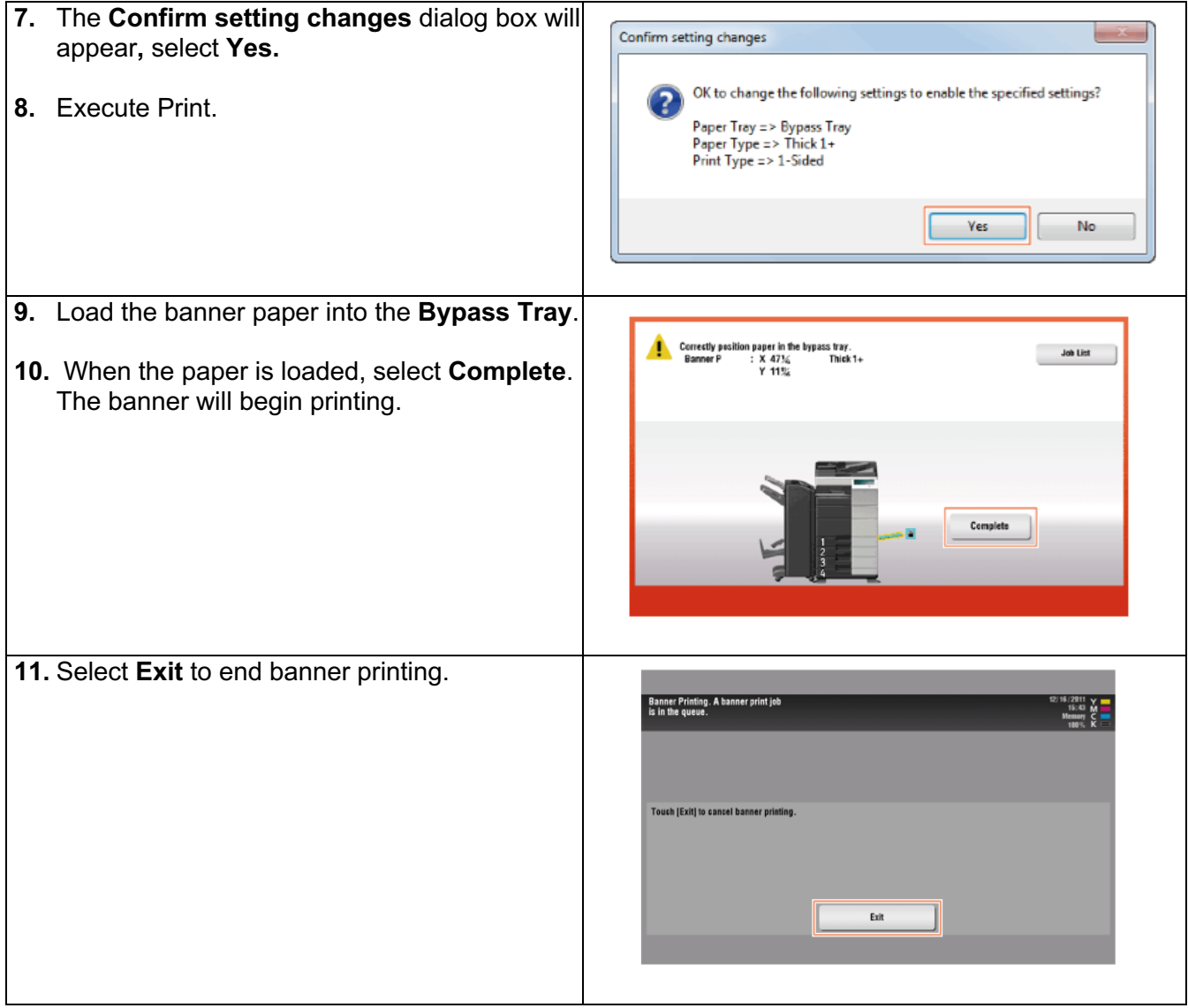

If using a Fiery print driver, the settings will be like below:

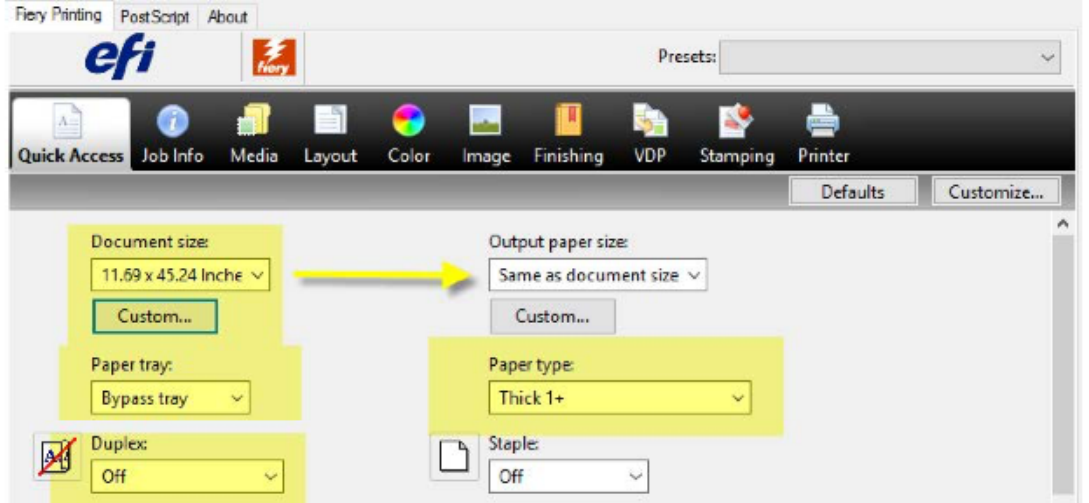

@2024 Loffler Companies MN: St. Louis Park; Duluth; Mankato; Rochester; St. Cloud; Willmar; Grand Rapids; Thief River Falls | WI: Eau Claire; La Crosse; Green Bay IA: Sioux City; Spencer | NE: Norfolk | ND: Fargo; Grand Forks | SD: Aberdeen; Sioux Falls

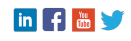